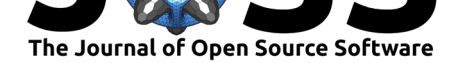

# pyveg: A Python package for analysing the time evolution of patterned vegetation using Google Earth Engine

#### **Nick Barlow**<sup>1</sup> **, Camila Rangel Smith**<sup>1</sup> **, Samuel Van Stroud**1, 2**, Jesse F. Abrams**<sup>3</sup> **, Chris A. Boulton**<sup>3</sup> **, and Joshua Buxton**<sup>3</sup>

**1** The Alan Turing Institute **2** University College London **3** University of Exeter

## **Introduction**

Periodic vegetation patterns (PVP) arise from the interplay between forces that drive the growth and mortality of plants. Inter-plant competition for resources, in particular water, can lead to the formation of PVP. Arid and semi-arid ecosystems may be under threat due to changing precipitation dynamics driven by macroscopic changes in climate. These regions display some noteable examples of PVP, for example the "tiger bush" patterns found in West Africa.

The morphology of the periodic pattern has been suggested to be linked to the resilience of the ecosystem (Mander et al., 2017; Trichon et al., 2018). Using remote sensing techniques, vegetation patterns in these regions can be studied, and an analysis of the resilience of the ecosystem can be performed.

The pyveg package implements functionality to download and process data from Google Earth Engine (GEE), [and to subsequently](#page-3-0) [perform a resilience](#page-3-1) analysis on the aquired data. PVP images are quantified using network centrality metrics. The results of the analysis can be used to search for typical early warning signals of an ecological collapse (Dakos et al., 2008). Google Earth Engine Editor scripts are also provided to help researchers discover locations of ecosystems which may be in decline.

pyveg is being developed as part of a research project looking for evidence of early warning signals of ecosystem collapse using remote sensing data. pyveg allows [such research to b](#page-2-0)e carried out at scale, and hence can be an important tool in understanding changing arid and semi-arid ecosystem dynamics. An evolving list of PVP locations, obtained through both literature and manual searches, is included in the package at pyveg/coordinates.py. The structure of the package is outlined in Figure 1, and is discussed in more detail in the following sections.

Barlow et al., (2020). pyveg: A Python package for analysing the time evolution of patterned vegetation using Google Earth Engine. *Journal* 1*of Open Source Software*, 5(55), 2483. https://doi.org/10.21105/joss.02483

#### **DOI:** 10.21105/joss.02483

#### **Software**

- Review C
- [Repository](https://doi.org/10.21105/joss.02483) &
- Archive

**Editor:** [Bruce E.](https://github.com/alan-turing-institute/monitoring-ecosystem-resilience) Wilson **Revie[wers:](https://doi.org/10.5281/zenodo.4281273)**

- @arbennett
- @[usethedata](https://www.ornl.gov/staff-profile/bruce-e-wilson)

**Submitted:** 18 June 2020 **Published:** [20 No](https://github.com/arbennett)vember 2020

#### **Licen[se](https://github.com/usethedata)**

Authors of papers retain copyright and release the work under a Creative Commons Attribution 4.0 International License (CC BY 4.0).

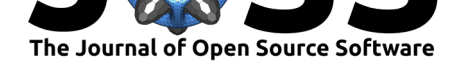

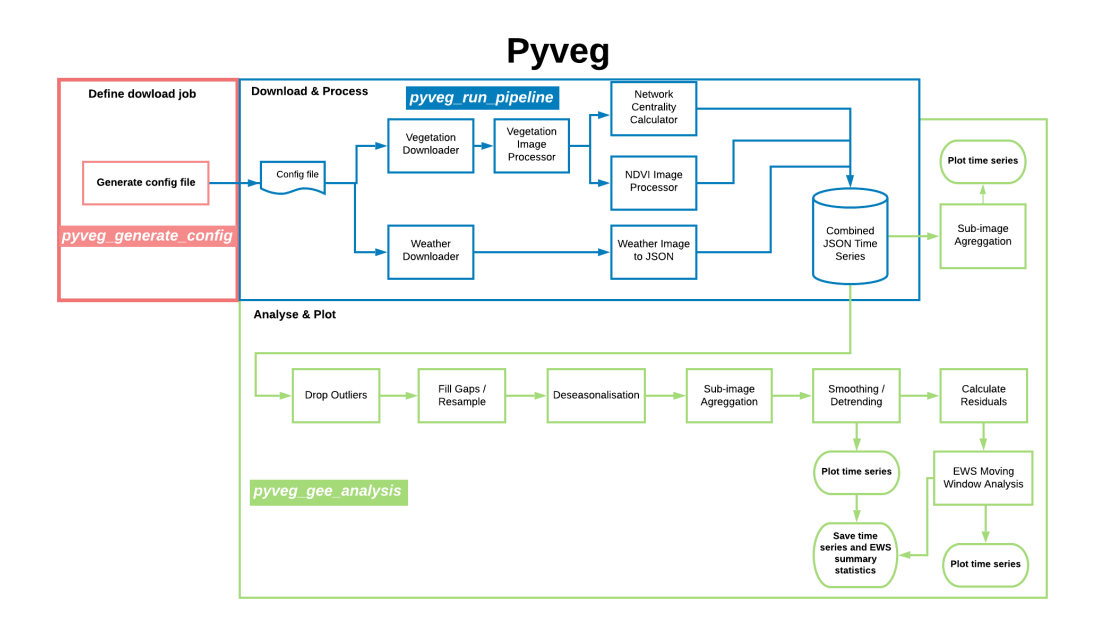

**Figure 1:** pyveg program flow.

### **Downloading data from Google Earth Engine**

In order to interact with the GEE API, the user must sign up to GEE and obtain an API key, which is linked to a Google account. Upon downloading data using pyveg for the first time, the user will be prompted to enter their API key to authenticate GEE. The run pyveg pipeline command initiates the downloading of time series data at a single coordinate location. The job is configured using a configuration file specified by the  $--\text{config\_file}$  argument.

Within the configuration file, the user can specify the following: coordinates of the download location, start and end dates of the time series, frequency with which to sample, choice of GEE collections to download from (currently vegetation and precipitation collections are supported).

pyveg will then form a series of date ranges, and query GEE for the relevant data in each date range. Colour (RGB) and Normalised Difference vegetation Index (NDVI) images are downloaded from vegetation collections. Supported vegetation collections include Landsat (USGS, 2020) and Sentinel-2 (ESA, 2020) GEE collections. Cloud masking logic is included to improve data quality using the geetools package (Principe, 2020). For precipitation and temperature information, pyveg defaults to using the ERA5 collection (ECMWF, 2020).

### **[Network](#page-3-2) centrality [metrics](#page-2-1)**

Network centrality methods are used to measure the connectedness of vegetation in images by treating the image as a network, with pixels containing significant vegetation as nodes. Vegetation pixels are ordered according to their subgraph centrality (Estrada & Rodríguez-Velázquez, 2005), and from this, a feature vector is constructed by calculating the Euler Characteristic (Richeson, 2012) for different quantiles. The slope of this feature vector gives a measure of how connected the vegetation is.

After completetion of the download job, pyveg computes the networ[k centrality of the veg](#page-3-3)[etation \(Mander](#page-3-3) [et al., 2017\).](#page-3-4) To achieve this, the NDVI image is broken up into smaller

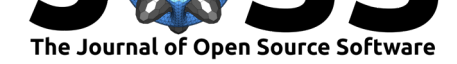

50 *×* 50 pixel sub-images. Each sub-image is then thresholded using the NDVI pixel intensity, and subgraph connectivity is computed for each binarized sub-image. The resulting metrics are stored, along with mean NDVI pixel intensities for each sub-image.

## **Time series analysis**

pyveg analysis functionality is exposed via a pveg\_gee\_analysis command. The command accepts an argument, --input\_dir, which points to a directory previously created by a download job. It is also possible to run this analysis on data within Azure using --inpu t\_container. Users are able to upload data to Zenodo with pyveg and to analyse data hosted on Zenodo using --input\_zenodo\_coords argument of the pveg\_gee\_analysis command. pyveg supports the analysis of the following time series: raw NDVI mean pixel intensity across the image, offset50 (a measure of the slope of the network centrality feature vector), and precipitation.

During data processing, pyveg is able to drop time series outliers and resample the time series to clean the data and avoid gaps. A smoothed time series is constructed using LOESS smoothing, and residuals between the raw and smoothed time series are calculated. Additionally, a deseasonalised time series is constructed via the first difference method.

Time series plots are produced, along with auto- and cross-correlation plots. Early warning signals are also computed using the ewstools package  $(Bury, 2020)$ , including Lag-1 autocorrelation and standard deviation moving window plots. A sensitivity and significance analysis is also performed in order to determine whether any trends (quantified by Kendall tau values) are statistically significant. The vegetation decay rate is calculated by fitting a crystall ball function to the annual average offset50 and NDVI time [series \(Skw](#page-2-2)arnicki, 1986).

Following data processing, pyveg is able to calculate summary plots using pyveg\_analysi s\_summary\_data. This uses as input a collection of summary statistics extracted from the time series of each individual location obtained with the downl[oad and analysis](#page-3-5) functionality described above. These are hosted locally or on Zenodo.

### **Acknowledgements**

The pyveg package was developed by researchers from the Alan Turing Institute, University College London, and the University of Exeter. Funding was provided by the Alan Turing Institute, the Science and Technology Facilities Council, and the Leverhulme Trust (grant number RPG-2018-046). We would like to acknowledge support from Tim Lenton during the course of this project.

### **References**

Bury, T. (2020). https://github.com/ThomasMBury/ewstools

- <span id="page-2-2"></span>Dakos, V., Scheffer, M., Nes, E. H. van, Brovkin, V., Petoukhov, V., & Held, H. (2008). Slowing down as an early warning signal for abrupt climate change. *Proceedings of the National Academy of Sciences*, *105*[\(38\), 14308–14312.](https://github.com/ThomasMBury/ewstools) https://doi.org/10.1073/pnas. 0802430105
- <span id="page-2-0"></span>ECMWF. (2020). *Copernicus climate change service (C3S): ERA5: Fifth generation of ECMWF atmospheric reanalyses of the global climate.*
- <span id="page-2-1"></span>ES[A. \(2020\).](https://doi.org/10.1073/pnas.0802430105) *Contains modified Copernicus Sentinel data, co[urtesy of ESA](https://doi.org/10.1073/pnas.0802430105)*.

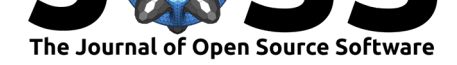

- Estrada, E., & Rodrı́guez-Velázquez, J. A. (2005). Subgraph centrality in complex networks. *Phys. Rev. E*, *71*, 056103. https://doi.org/10.1103/PhysRevE.71.056103
- Mander, L., Dekker, S., Li, M., Mio, W., Punyasena, S., & Lenton, T. (2017). A morphometric analysis of vegetation patterns in dryland ecosystems. *Royal Society Open Science*, *4*, 160443. https://doi.org/10[.1098/rsos.160443](https://doi.org/10.1103/PhysRevE.71.056103)
- <span id="page-3-3"></span>Principe, R. E. et al. (2020). https://github.com/gee-community/gee\_tools
- <span id="page-3-0"></span>Richeson, D. S. (2012). *Euler's Gem: The polyhedron formula and the birth of topology*. Princeto[n University Press. ISBN:](https://doi.org/10.1098/rsos.160443) 9780691154572
- Skwarnicki, T. (1986). A stu[dy of the radiative CASCADE transitions betwe](https://github.com/gee-community/gee_tools)en the Upsilon-Prime and Upsilon resonances. In *PhD thesis*. Cracow, INP.
- <span id="page-3-4"></span>Trichon, V., Hiernaux, P., Walcker, [R., & Mougin,](https://worldcat.org/isbn/9780691154572) E. (2018). The persistent decline of patterned woody vegetation: The tiger bush in the context of the regional Sahel greening trend. *Global Change Biology*, *24*(6), 2633–2648. https://doi.org/10.1111/gcb.14059
- <span id="page-3-5"></span><span id="page-3-2"></span><span id="page-3-1"></span>USGS. (2020). *Landsat-4, Landsat-5, Landsat-7, Landsat-8 data courtesy of the U.S. Geological Survey*.